## METODE DISEMINACIJE JEDINICE MASE

#### Boris Laštro, Dragan Pantić, Predrag Đurić

Ključne reči: Etaloniranje tegova, masena skala, metoda najmanjih kvadrata

#### KRATAK SADRŽAJ

U radu je prikazan matematički i statistički aparat za diseminaciju jedinice mase i realizaciju masene skale u rasponu od 1 mg - 20 kg sa mernom nesigurnošću od 0,001 mg - 3 mg ili boljom. Metode su selektovane u okviru EMPIR Projekta 19RPT02 RealMass - Improvement of the realisation of the mass scale, čiji je učesnik i Direkcija za mere i dragocene metale (DMDM). U radu su predstavljene dve projektom odabrane metode – Lagrangeovih množitelja i Gauss Markov. Obe metode baziraju se na metodi najmanjih kvadrata. Matematička obrada rezultata odvija se matričnim računom, pomoću koga se rešava predeterminisani sistem jednačina. Ispostavlja se da obe tehnike u osnovi daju iste rezultate za korekcije merenih masa, ali različito tretiraju ulogu referentnog etalona, jedna nestatistički, dok druga statistički.

#### METHODS OF DISSEMINATION OF THE UNIT OF MASS

Keywords: Calibration of weights, mass scale, least squares method

#### ABSTRACT

The paper presents a mathematical and statistical apparatus for the dissemination of a unit of mass and the realization of a mass scale in the range of 1 mg - 20 kg with a measurement uncertainty of 0.001 mg - 3 mg or better. The methods were selected and collected within the EMPIR Project 19RPT02 RealMass - Improvement of the realization of the mass scale, in which Directorate of Measures and Precious Metals (DMDM) is also a participant. The paper presents two project-selected methods - Lagrange multipliers and Gauss-Markov approach. Both techniques are based on the least squares method. Mathematical processing of the results takes place by a matrix calculation, with the help of which a predetermined system of equations is solved. It turns out that both techniques basically give the same results for corrections of measured mass, but treat the role of the reference standard differently, Lagrange nonstatistically and Gauss Markov statistically.

#### UVOD

U skladu sa novom definicijom jedinice mase u okviru Međunarodnog sistema jedinica (SI), nacionalne laboratorije za masu koje održavaju nacionalne referentne etalone mase, usmerene su na poboljšanje sposobnosti na ovom polju. Jedinica za masu, kilogram, bila je poslednja od sedam osnovnih jedinica SI-a definisana artefaktom, odnosno vrednošću mase međunarodnog prototipa kilograma (IPK). Krajem 2018., redefinicija kilograma u smislu Plankove konstante, ostvarena putem Vatne vage, dovela je do toga da se jedinica mase poveže s prirodnim konstantama i na taj način dobije pouzdanija i stabilnija definicija kilograma. Nova realizacija jedinice mase omogućava stabilnije reference, međutim, merna nesigurnost IPK se više ne uzima da je nula (sada je oko 10 µg). Zato će diseminacija jedinice mase rezultirati povećanjem merne nesigurnosti. Povećanje merne nesigurnosti može se ograničiti poboljšanjem realizacije jedinice mase, smanjenjem nesigurnosti diseminacije jedinice mase za postojeće metode ili razvojem novih metoda diseminacije. Da bi se ovaj problem rešio i u zemljama čije nacionalne laboratorije za masu nisu na nivou najrazvijenijih zemalja, pokrenut je 2020. godine Empir projekat pod nazivom - 19RPT02 RealMass - Improvement of the realisation of the mass scale u kome učestvuju nacionalne laboratorije za masu iz Italije, Austrije, Češke, Irske, Belgije, Bugarske, Rumunije, Ukrajine, Bosne i Hercegovine, Severne Makedonije i Srbije. Osnovni zadaci projekta su [5]:

- 1. Odabir odgovarajućih metoda koje će sa odgovarajućom opremom za etaloniranje tegova klase tačnosti E1 i boljih u mernom opsegu od 1mg do 20 kg ostvariti mernu nesigurnost od 0,001 mg do 3 mg i bolju;
- 2. izrada nacrta Euramet vodiča za etaloniranje tegova metodom diseminacije;
- 3. izrada odgovarajućeg softvera za matematičku obradu podataka dobijenih merenjem. Na ovaj način, po završetku projekta, biće omogućen validan i istovetan način rada i proračun

merne nesigurnosti u ovoj oblasti u zemljama učesnicama.

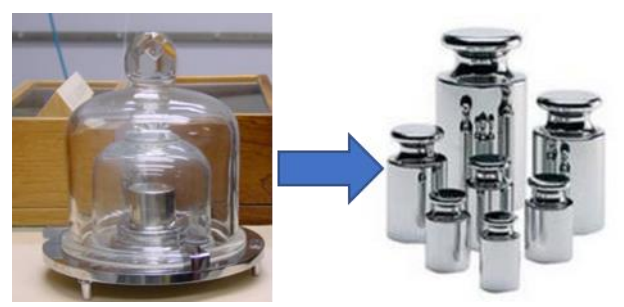

Slika 1. Realizacija masene skale

#### DISEMINACIJA JEDINICE MASE

Diseminacija jedinice mase, kroz razvijanje garnitura tegova i ostvarenje dekadnih umnožaka i decimalnih delova kilograma, način je za ostvarivanje sledivosti jedinice mase na nivou tegova klase tačnosti E1 i boljih. Ova metoda uključuje najmanje jedan referentni etalon od 1 kg da bi se etalonirale garniture tegova, najčešće u mernom opsegu od 1 mg do 20 kg.

Tokom etaloniranja, referentni i drugi tegovi porede se sa tegovima ili grupama tegova iste nazivne mase. U zavisnosti od odabranog načina, šeme, potrebno je dodati i tegove van etalonirane garniture da bi se ostvarile sve potrebne kombinacije merenja. To su tegovi poznatih masa koji služe kao kontrolni tegovi ali se tokom etaloniranja tretiraju na isti način kao i tegovi nepoznatih masa. Poznavanje masa ovih kontrolnih tegova, najmanje jedan u svakoj dekadi, omogućava kontrolu validnosti dobijenih rezultata kroz poređenje dobijenih i poznatih rezultata.

Izračunavanje korekcija nazivnih masa nepoznatih tegova i njihovih odgovarajućih mernih nesigurnosti odvija se metodom najmanjih kvadrata. Problem se sastoji u rešavanju predeterminisanog sistema jednačina (više jednačina nego nepoznatih) koji je potrebno formirati radi dobijanja statističkih podataka neophodnih za izračunavanje merne nesigurnosti. Matematička obrada rezultata odvija se matričnim računom, pomoću koga se rešava predeterminisani sistem jednačina.

Osnovni matematički model predstavlja sistem jednačina koji glasi:

$$
X \cdot \beta = y - \varepsilon \tag{1}
$$

gde su:

*X* - matrica koja predstavlja šemu etaloniranja, *β* - vektor, koji predstavlja referentni etalon i nepoznate mase tegova, *y* - vektor, koji predstavlja izmerene i korigovane razlike na komparatoru,  $\varepsilon$  - vektor grešaka merenja.

$$
X = \begin{bmatrix} 1 & -1 & 0 & \dots \\ 1 & 0 & -1 & \dots \\ \dots & \dots & \dots & \dots \\ 0 & \dots & 1 & -1 \end{bmatrix}, \ \beta = \begin{bmatrix} m_r \\ m_1 \\ \dots \\ m_k \end{bmatrix}, \ y = \begin{bmatrix} \Delta m_1 \\ \Delta m_2 \\ \dots \\ \Delta m_n \end{bmatrix}
$$

Oznake 0,1 i -1 označavaju prisustvo i položaj tegova pri poređenju u komparatoru. Jednačina pomoću koje se vrši korekcija izmerenih razlika, *y*, na komparatoru, glasi :

$$
y = \Delta m_w = W_{t,r} + \rho_a \left[ \Sigma V_{it} (1 + \alpha_t \Delta t) - \Sigma V_{ir} (1 + \alpha_r \Delta t) \right] - m_n \cdot \nabla g \cdot (z_t - z_r)
$$
 (2)

Gde su: *Wt,r* – razlike pokazivanja na komparatoru, za gornju formulu metodom ABBA - etalon, test, test, etalon, *ρ<sup>a</sup>* – gustina vazduha, *Vt* , *Vr* i *α<sup>t</sup>* , *α<sup>r</sup>* – zapremine i koeficijenti kubnog širenja tegova koji se etaloniraju i refentnog tega (ili tegova),  $m_n$  – odgovarajuća nazivna masa,  $\nabla g = \frac{g}{g}$  $\frac{g}{g} = -3.14$ 10−7 [−1 ] – količnik gradijenta ubrzanja zemljine teže i lokalnog ubrzanja zemljine teže, *z<sup>t</sup>* i *z<sup>r</sup>* – visine centara mase grupe tegova koji se etaloniraju i referentnog tega.

Za potrebe kasnije analize, evo kako se može prikazati ova jednačina u matričnom obliku:

$$
\begin{bmatrix} y_1 \\ y_2 \\ \vdots \\ y_n \end{bmatrix} = \begin{bmatrix} W_1 \\ W_2 \\ \vdots \\ W_n \end{bmatrix} + \begin{bmatrix} \rho_{1a} & 0 & 0 & 0 \\ 0 & \rho_{2a} & 0 & 0 \\ 0 & 0 & \ldots & 0 \\ 0 & 0 & 0 & \rho_{na} \end{bmatrix} \begin{bmatrix} 1 & -1 & 0 & \ldots \\ 1 & 0 & -1 & \ldots \\ \ldots & \ldots & \ldots & \ldots \\ 0 & \ldots & 1 & -1 \end{bmatrix} \begin{bmatrix} V_1(1 + \alpha_i \Delta t) \\ V_2(1 + \alpha_j \Delta t) \\ \ldots \\ V_m(1 + \alpha_k \Delta t) \end{bmatrix} - \nabla g \begin{bmatrix} m_1 \Delta z_1 \\ m_2 \Delta z_2 \\ \ldots \\ m_n \Delta z_n \end{bmatrix}
$$
 (2')

Nepoznate mase,  $\beta = [m_r, m_1, ..., m_k]^T$  iz jednačine (1) dobijaju se metodom najmanjih kvadrata, čije rešenje glasi:

$$
\beta = (X^T X)^{-1} \cdot X^T \cdot y \tag{3}
$$

Kovarijansna matrica, tip A merne nesigurnosti, dobija se pomoću formule:

$$
cov(\beta) = \sigma^2 (X^T X)^{-1}
$$
\n(4)

Osnovni problem rešavanja gornjih jednačina predstavlja matrica  $(X^T X)^{-1}$  koja je singularna – determinanta joj je jednaka nuli, usled čega sistem nema rešenja. To je karakteristika svih sistema (šema) koji sadrže samo razlike merenih veličina.

Od više metoda sa kojima se ovaj problem može prevazići na projektu je doneta odluka da se izaberu dve metode:

Lagranžeovog množitelja;

- Gauss - Markova.

Obe metode nude rešenje za problem singularne matrice, sa istim rezultatima za korekcije nepoznatih masa ali se razlikuju u tretiranju referentnog etalona.

Metoda Lagranžeovog množitelja, pri izračunavanju kovarijansne matrice referentni etalon smatra fiksnim, sa mernom nesigurnošću čija je vrednost nula. Sama kovarijansna matrica je nepotpuna, predstavlja mernu nesigurnost tipa A, a merne nesigurnosti referentnog etalona i ostalih tipa B naknadno se dodaju.

Metoda Gauss Markov pri izračunavanju kovarijansne matrice tretira referentni etalon sa njegovom mernom nesigurnošću, kao statističku (slučajnu) veličinu. Sama kovarijansna matrica je kompletna i u sebi sadrži sve elemente merne nesigurnosti tipa A i tipa B.

## METODA LAGRANŽOVOG MNOŽITELJA

U okviru metode najmanjih kvadrata se može pokazati da je proizvod  $X^T$   $\varepsilon = 0$ . Zbog toga, ako jednačinu (1) pomnožimo s leve strane sa *X T* , dobijamo:

$$
X^T X \cdot \beta = X^T y \tag{5}
$$

Čime smo dobili sistem takozvanih normalnih jednačina.

Da bi se ovaj sistem rešio, na kraj vektora  $X^T y$  dodajemo vrednost referentnog etalona  $m_r$ , a vektoru  $\beta$ dodajemo formalni parametar (Lagranžeov množitelj)  $\lambda$ , pa jednačina (5) postaje:

$$
\begin{bmatrix} X^T X & A \\ A^T & 0 \end{bmatrix} \begin{bmatrix} \beta \\ \lambda \end{bmatrix} = \begin{bmatrix} X^T y \\ m_r \end{bmatrix}
$$
 (6)

Gde je  $A^T = [1 \ 0 \ ...]$ 

U praktičnom smislu to znači, u slučaju jednog etalona na prvom mestu:

- Matrici  $X^T X$ dodaje se red 1, 0......,0 i kolona 1,0......,0;
- Vektoru nepoznatih masa *β* dodaje se kao poslednji *βK+1* Lagranžeov množitelj *λ*;
- Matrici  $X^T$  dodaje se red 0,0,.......,1i kolona 0,0,......,1;
- Vektoru korigovanih razlika y dodaje se kao poslednji član  $y_{n+1}$  vrednost mase referentnog etalona.

Konačno rešenje glasi:

$$
\begin{bmatrix} \beta \\ \lambda \end{bmatrix} = \begin{bmatrix} X^T X & A \\ A^T & 0 \end{bmatrix}^{-1} \cdot \begin{bmatrix} X^T y \\ m_r \end{bmatrix}
$$
 (7)

Za parametar  $\lambda$  uvek se dobija vrednost 0.

Pošto se razvijanje garnitura obavlja u dekadama (prva dekada 1 kg do 100g, druga 100g do 10 g itd.), a merenja koja se izvode na komparatorima mase u nekoj dekadi nemaju iste ponovljivosti, uvode se težinski koeficijenti na sledeći način:

$$
Wii = \left(\frac{\sigma_0}{S_i}\right)^2 \quad i = 1 \dots n \tag{8}
$$

gde je  $\sigma_0$  normalizacioni faktor koji se dobija pomoću formule

$$
\sigma_0^2 = \frac{1}{\Sigma \left(\frac{1}{S_i}\right)^2} \tag{9}
$$

Gde su - standardne devijacije svakog reda u šemi *X*. Formira se dijagonalna težinska matrica:

$$
W = \begin{bmatrix} W_{11} & 0 & 0 & 0 \\ 0 & W_{22} & 0 & 0 \\ \dots & \dots & \dots & \dots \\ 0 & 0 & 0 & W_{nn} \end{bmatrix}
$$
 (10)

pomoću koje se koriguju polazne matrice:

$$
X' = W^{1/2} \cdot X
$$
  
\n
$$
y' = W^{1/2} \cdot y
$$
\n(11)

i dobija korigovani sistem

$$
{X'}^T X' \beta = {X'}^T y' \tag{12}
$$

čije je rešenje:

$$
\beta = (XT \cdot X)-1 \cdot XT \cdot y' = (XT \cdot W \cdot X)-1 \cdot XT \cdot W \cdot y
$$
\n(13)

i kovarijansna matrica:

$$
cov(\beta) = \sigma^2 \cdot (X^T \cdot X^{'})^{-1} = \sigma^2 \cdot (X^T \cdot W \cdot X)^{-1}
$$
\n(14)

Metodom Lagranževih množitelja dobija se nepotpuna varijansno - kovarijansna matrica (14) u smislu da sadrži samo varijanse i kovarijanse tipa A, a ne i one tipa B kao u slučaju Gauss-Markov metode.

**Tip A** merne nesigurnosti je određen dijagonalnim elementima ove matrice:

$$
u_A^2(\beta_j) = cov(\beta)_{jj} = diag[cov(\beta)]
$$
\n(15)

Standardna merna nesigurnost referentnog etalona *u*(*mR*) (**tip B**) se raspoređuje na mase nepoznatih tegova prema sledećem odnosu:

$$
u_R(\beta_j) = h_j \cdot u(m_R) \; ; \; h_j = \frac{M_j}{M_R} \tag{16}
$$

Gde su  $M_j$  i  $M_R$  nazivne mase j-tog nepoznatog tega i referentnog tega. Standardna merna nesigurnost korekcije sile potiska (**tip B**) se određuje po formuli:

$$
u_b^2(\beta_j) = u_{\rho_a}^2 \cdot (V_j - h \cdot V_r)^2 + \rho_a^2 \cdot (u_{V_j}^2 - h \cdot u_{V_r}^2)
$$
 (17)

Gde su:  $u_{\rho_a}$ - nesigurnost gustine vazduha,  $V_j$  i  $V_r$  – zapremine j - tog nepoznatog i referentnog tega,  $u_{V_j}$  i  $u_{V_r}$  – nesigurnosti pomenutih zapremina.

Kombinovana standardna merna nesigurnost se dobija na uobičajen način:

$$
u_c^2(\beta_j) = u_A^2(\beta_j) + u_R^2(\beta_j) + u_b^2(\beta_j)
$$
\n(18)

Konačno, proširena merna nesigurnost se dobija množenjem faktorom  $k = 2$ :

$$
U(\beta_j) = 2u_c(\beta_j) \tag{19}
$$

#### GAUSS - MARKOV METODA

Za razliku od Lagrangeove metode koja problem singularnosti matrice sistema rešava proširujući sistem normalnih jednačina (5), Gauss - Markov metoda isti problem rešava proširivanjem sistema osnovnih jednačina (1). U sistem se uvede dopunska jednačina ili jednačine:

$$
Am = R \tag{20}
$$

Gde su: *A* – matrica koja definiše položaj referentnih tegova (najmanje jedan, a može ih biti i više) unutar vektora masa nepoznatih tegova *m*, a *R* – vektor čije su komponente vrednosti masa referentnih tegova.

Primer: Ako prva dva tega želimo da postavimo kao referentne tegove  $m_1 = m_{R_1}$  i  $m_2 = m_{R_2}$ , onda su:

$$
A = \begin{bmatrix} 1 & 0 & 0 & \cdots \\ 0 & 1 & 0 & \cdots \end{bmatrix} \tag{21}
$$

$$
R = \begin{bmatrix} m_{R_1} \\ m_{R_2} \end{bmatrix} \tag{22}
$$

Pa jednačina (20) dobija oblik:

$$
\begin{bmatrix} 1 & 0 & 0 & \dots \\ 0 & 1 & 0 & \dots \end{bmatrix} \begin{bmatrix} m_1 \\ m_2 \\ \vdots \end{bmatrix} = \begin{bmatrix} m_{R_1} \\ m_{R_2} \end{bmatrix}
$$
 (23)

Kada polazni sistem (1) proširimo jednačinom (23), dobijamo system jednačina:

$$
X'\beta = y' + \mathcal{E} \tag{24}
$$

Gde je  $X'$  kompozicija dve matrice:

$$
X' = \begin{bmatrix} X \\ A \end{bmatrix} \tag{25}
$$

a y' kompozicija dva vektora:

$$
y' = \begin{bmatrix} y \\ R \end{bmatrix} \tag{26}
$$

Sistem (24) sada **ima rešenje** i ono je:

$$
\hat{\beta} = \left( X^{\prime \, T} \Psi_{y'}^{-1} X^{\prime} \right)^{-1} X^{\prime \, T} \Psi_{y'}^{-1} y^{\prime}
$$
\n(27)

Gde je  $\Psi_{y'}$  - kovarijansna matrica pridružena vektoru  $y'$ . Kovarijansna matrica pridružena vektoru  $\hat{\beta}$ je:

$$
\Psi_{\widehat{\beta}} = \left(X^{\prime T} \Psi_{\mathcal{Y}}^{-1} X^{\prime}\right)^{-1} \tag{28}
$$

Nesigurnosti pridružene vektoru  $\hat{\beta}$  su kvadratni koren članova na glavnoj dijagonali od  $\Psi_{\hat{\beta}}$ . U postupku određivanja merne nesigurnosti tegova očigledno je najpre potrebno pronaći matricu  $\Psi_{y'}$ .

Vektor y' je funkcija više ulaznih statističkih veličina, kao što se može videti iz jednačine (2) pa se kovarijansna matrica  $\Psi_{y'}$  može predstaviti u obliku zbira matrica [4]:

$$
\Psi_{y'} = \Psi_{dm} + \Psi_{dV} + \Psi_{air} + \Psi_S \tag{29}
$$

Gde su:  $\Psi_{dm}$  – kovarijansna matrica razlika u masama izmerenih komparatorima,  $\Psi_{dV}$  - kovarijansna matrica zapremina tegova,  $\Psi_{air}$  - kovarijansna matrica gustina vazduha, , a  $\Psi_S$  – matrica kovarijansi referentnih tegova.

#### **Procena**  $\Psi_{dm}$

Pretpostavljamo da su razlike očitavanja na komparatorima nekorelisane – tako odmah znamo da će matrica  $\Psi_{dm}$  biti dijagonalna. Merna nesigurnost ovih razlika zavisi od: rezolucije komparatora *r*, ponovljivosti  $\sigma$ , ekscentriciteta  $u_E$ , osetljivosti komparatora  $u_S$ , linearnosti  $u_L$ , stabilnosti tegova (drifta)  $u_d$ ;

$$
u_{\Delta m_i}^2 = 2\frac{r^2}{12} + \frac{\sigma^2}{n} + u_E^2 + u_L^2 + u_S^2 + u_d^2
$$
 (30)

Pa je onda:

$$
\Psi_{dm} = \begin{pmatrix} u_{\Delta m1}^2 & 0 & 0 & 0 \\ 0 & u_{\Delta m2}^2 & 0 & 0 \\ 0 & 0 & \ddots & 0 \\ 0 & 0 & 0 & u_{\Delta m q}^2 \end{pmatrix}
$$
(31)

#### **•** Procena  $\Psi_{dV}$

Poći ćemo od člana u jednačini (2'), koji se odnosi na korekciju usled sile potiska, koji ćemo ovog puta napisati u matričnom obliku:

$$
\begin{pmatrix} \rho_{1a} \cdot (V_1 - V_j) \\ \dots \\ \dots \\ \rho_{1n} \cdot (V_n - V_k) \end{pmatrix} = X_{\rho_a} X' V \tag{32}
$$

gde su  $X_{\rho_a} =$  $\rho_{1a}$  0 0 0 0 0 0  $\rho_{2a}$ 0 0 0 0  $\begin{pmatrix} 0 & 0 \\ 0 & \rho_{na} \end{pmatrix}$ - dijagonalna matrica gustina vazduha,  $X'$  – matrica šeme, a 0  $V_1$ 

 $V =$ …  $V_n$ ) vektor zapremina tegova (zapremine tretiramo kao promenljive, a gustinu vazduha kao konstantu). Prema zakonu prostiranja nesigurnosti [3] može se napisati da je:

$$
Cov\begin{pmatrix} \rho_{1a} \cdot (V_1 - V_j) \\ \dots \\ \dots \\ \rho_{1n} \cdot (V_n - V_k) \end{pmatrix}_V = \Psi_{\text{d}V} = X_{\rho_a} X' Cov(V) (X_{\rho_a} X')^T
$$
(33)

Gde je:

$$
Cov(V) = \begin{pmatrix} u^{2}(V_{1}) & r_{1,2}u(V_{1})u(V_{2}) & \dots & r_{1,m}u(V_{1})u(V_{m}) \\ \dots & u^{2}(V_{2}) & \dots & r_{2,m}u(V_{2})u(V_{m}) \\ \dots & \dots & \dots & \dots \\ SYM & \dots & \dots & u^{2}(V_{m}) \end{pmatrix}
$$

Podatak o korelaciji izmerenih zapremina tegova najčešće u praksi nedostaje, pa se uzimaju samo elementi sa glavne dijagonale  $u^2(V_i)$ .

#### **•** Procena  $\Psi_{air}$

Kao i u postupku za  $\Psi_{dV}$  počinjemo od jednačine (32), ali ćemo njenu desnu stranu reinterpretirati; Naime, umesto:

$$
\mathbf{X}_{\rho_a} = \begin{pmatrix} \rho_{1a} & 0 & 0 & 0 \\ 0 & \rho_{2a} & 0 & 0 \\ 0 & 0 & \dots & 0 \\ 0 & 0 & 0 & \rho_{ma} \end{pmatrix}, \mathbf{X}' - \text{matrica šeme, a } \mathbf{V} = \begin{pmatrix} V_1 \\ \dots \\ V_m \end{pmatrix} \text{vektor zapremina, sad ćemo je shvatiti}
$$
ako:

ovako:

$$
\begin{pmatrix} \rho_{1a} \cdot (V_1 - V_j) \\ \dots \\ \dots \\ \rho_{ma} \cdot (V_m - V_k) \end{pmatrix} = \Delta V \rho_a \tag{34}
$$

Gde je: 
$$
\Delta V = \begin{pmatrix} dV_1 & 0 & 0 & 0 \\ 0 & dV_2 & 0 & 0 \\ 0 & 0 & \dots & 0 \\ 0 & 0 & 0 & dV_m \end{pmatrix}
$$
 - dijagonalna matrica razlika zapremina, a  $\rho_a = \begin{pmatrix} \rho_{a_1} \\ \dots \\ \rho_{a_m} \end{pmatrix}$ 

vektor gustina vazduha (ovde gustinu vazduha tretiramo kao promenljivu a zapremine tegova kao konstante). Sad opet možemo primeniti zakon prostiranja merne nesigurnosti [3] iz koga dobijemo:

$$
Cov\begin{pmatrix} \rho_{1a} \cdot (V_1 - V_j) \\ \dots \\ \dots \\ \rho_{1n} \cdot (V_n - V_k) \end{pmatrix}_{\rho_a} = \Psi_{air} = \begin{pmatrix} dV_1 & 0 & 0 & 0 \\ 0 & dV_2 & 0 & 0 \\ 0 & 0 & \dots & 0 \\ 0 & 0 & 0 & dV_m \end{pmatrix} Cov_{\rho_a} \begin{pmatrix} dV_1 & 0 & 0 & 0 \\ 0 & dV_2 & 0 & 0 \\ 0 & 0 & \dots & 0 \\ 0 & 0 & 0 & dV_m \end{pmatrix}
$$
(35)

(ovde smo iskoristili činjenicu da transpozicija dijagonalne matrice nema nikakav efekat)

Gde je: 
$$
Cov_{\rho_a} = \begin{pmatrix} u^2(\rho_{a1}) & u(\rho_{a1}, \rho_{a2}) & u(\rho_{a1}, \rho_{a3}) \dots & u(\rho_{1a}, \rho_{ma}) \\ \dots & u^2(\rho_{a2}) & \dots & u(\rho_{2a}, \rho_{ma}) \\ \dots & \dots & \dots & \dots & \dots \\ SYM & \dots & \dots & \dots & u^2(\rho_{am}) \end{pmatrix}
$$
 - kovarijansna matrica

za gustinu vazduha.

Za kovarijansu  $u(\rho_{a1}, \rho_{a2})$  možemo pisati:  $u(\rho_{a1}, \rho_{a2}) = ru(\rho_{a1})u(\rho_{a2})$ , gde je  $r$  – koeficijent korelacije koji zavisi od upotrebljenih instrumenata, obično je 0,5 < *r* < 0,9. Takođe je uobičajeno da je  $u(\rho_a) = u(\rho_{a1}) = u(\rho_{a2})$ . Zbog svega ovoga se kovarijansna matrica za gustinu vazduha može napisati u obliku:

$$
Cov_a = \begin{pmatrix} u^2(\rho_a) & ru(\rho_a)u(\rho_a) & ru(\rho_a)u(\rho_a) & ru(\rho_a)u(\rho_a) \\ \dots & u^2(\rho_a) & ru(\rho_a)u(\rho_a) & ru(\rho_a)u(\rho_a) \\ \dots & \dots & u^2(\rho_a) & ru(\rho_a)u(\rho_a) \\ SYM & \dots & \dots & u^2_N(\rho_a) \end{pmatrix}
$$

#### **•** Procena  $\Psi_s$

Već smo ranije rekli da je u principu moguće raditi sa nekoliko referentnih tegova *mRi*, sa pridruženim nesigurnostima  $u(m_{\text{R}i})$ . U tom slučaju je:

$$
\Psi_{S} = \begin{pmatrix} u^{2}(m_{R1}) & u(m_{R1}, m_{R2}) & \cdots \\ \cdots & u^{2}(m_{R2}) & \cdots \\ SYM & \cdots & u^{2}(m_{Rm}) \end{pmatrix}
$$
(36)

Gde su  $u(m_{Ri}, m_{Rj})$  - kovarijanse referentnih tegova.

I na kraju, s obzirom da ne postoji korelacija između referentnih tegova *mRi* i izmerenih razlika (2),  $\Psi_{y'}$  možemo predstaviti kao kompoziciju matrica:

$$
\Psi_{y'} = \begin{pmatrix} \Psi_{dm} + \Psi_{air} + \Psi_{dV} & 0 \\ 0 & \Psi_S \end{pmatrix}
$$
 (37)

#### PRIMER

Primer se odnosi na šemu poređenja četiri tega nazivne mase 1 kg, podaci su dati u tabelama. Proračun je izvršen prema metodi Gauss- Markova.

Ulazni podaci:

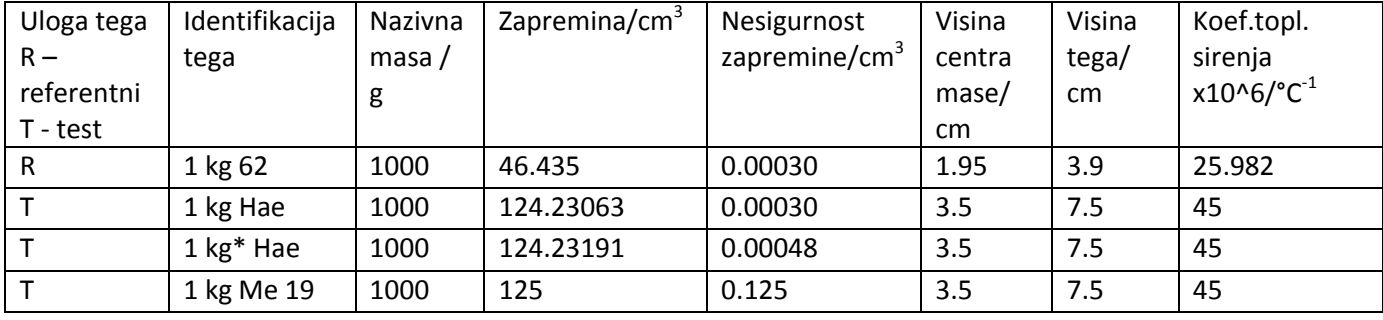

Za teg 1 KG ME 19 ne postoje precizni podaci o zapremini, ali program zahteva unos nekih podataka, pa su provizorni podaci uneseni na osnovu oblika tega koji je u skladu sa Preporukom OIML R 111, kao i na osnovu činjenice da je poznat materijal od kog je teg izrađen. Ovo ima za posledicu značajno veću mernu nesigurnost ovog tega pri određivanju stvarne mase.

Šema (dizajn) merenja je data u sledećoj tabeli:

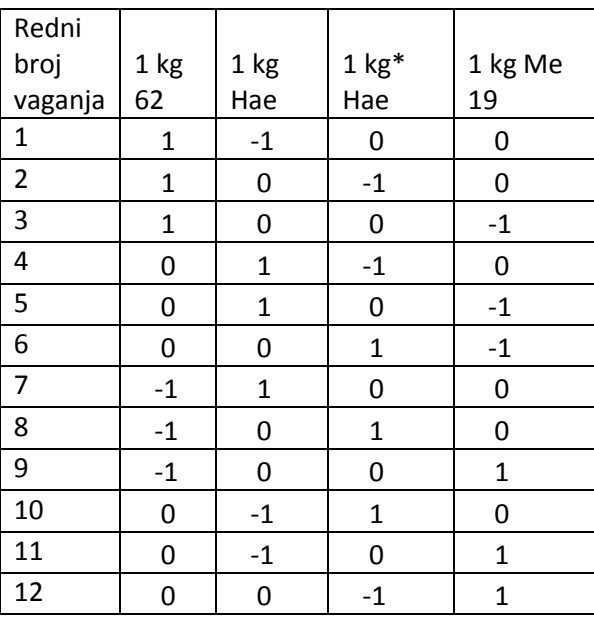

Rezultati merenja:

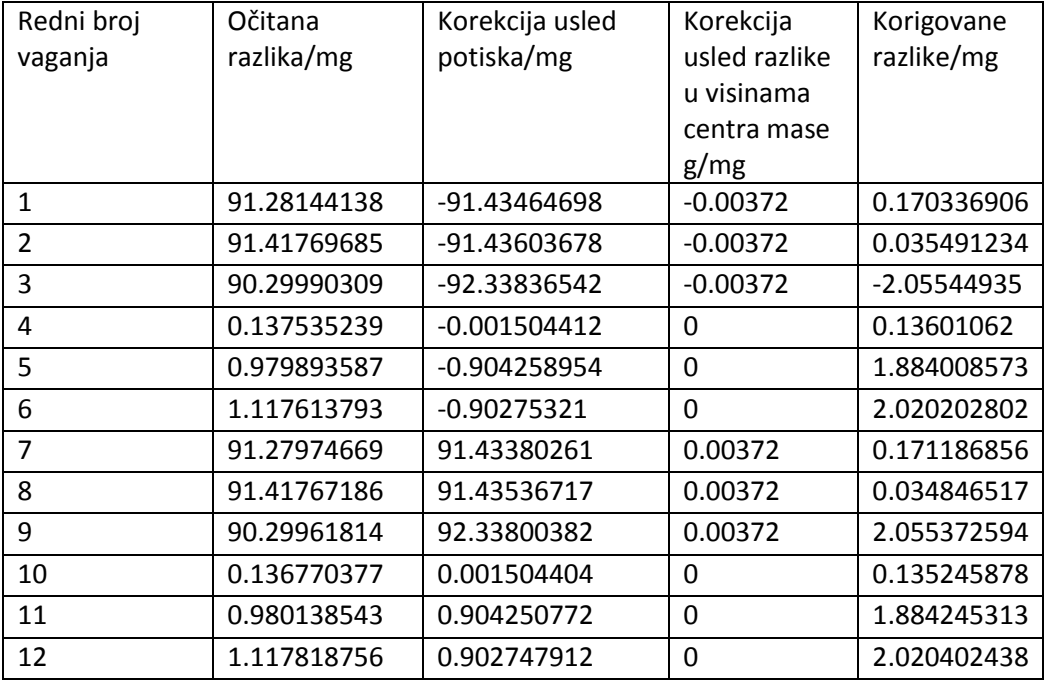

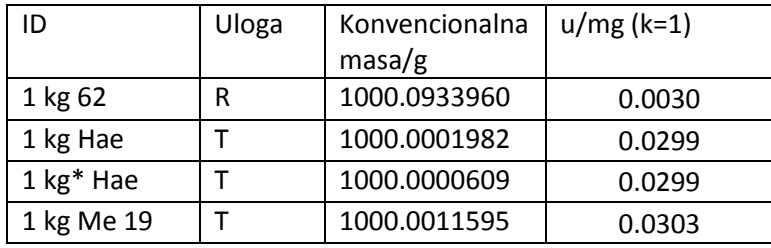

Obrađeni rezultati:

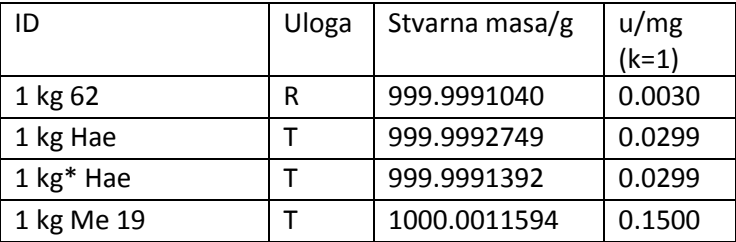

# ZAKLJUČAK

Rezultat Projekta bi trebalo da budu sasvim nove ili poboljšane postojeće merne mogućnosti (CMC) zemalja učesnica. U tom smislu je planirano međulaboratorijsko poređenje tokom 2023. u okviru regionalne metrološke organizacije EURAMET sa ciljem međunarodnog priznavanja i objavljivanja rezultata u okviru Baze podataka ključnih poređenja Međunarodnog biroa za tegove i mere (KCDB BIPM).

U ovoj fazi Projekta je izrađena softverska aplikacija za obradu podataka prikupljenih merenjima RealMass rev 06, koja podatke može obrađivati po obe metode prikazane u ovom radu. Preliminarna merenja i obrada podataka u DMDM pokazuju dobar stepen slaganja dobijenih rezultata sa očekivanim vrednostima.

## LITERATURA

- [1] W. Bich, Variances, Covariances and Restraints in Mass Metrology Metrologia 27 11, 1990.
- [2] R. Schwartz, Michael Borys, Frank Scholz, Guide to mass determination with high accuracy, PTB MA-80e , 2007.
- [3] W Bich et al, Uncertainty Modelling in Mass Comparisons, 994 Metrologia 30 495R, 1994.
- [4] Zoltan Zelenka, Why and how to improve the subdivision technique in mass metrology, Measurement: Sensors 18 (2021) 100228.
- [5] A. Malengo, Development of the algorithms for the realization of the mass scale, EURAMET EMPIR REALMASS, 2022.
- [6] Jaroslav Zuda, Annex I JRP protocol 19RPT02 RealMass, EMPIR, 2020.